# Your money. Your future. Your health.

## How does the HSA work with the Aetna HealthSave medical plans?

You can use your HSA for your share of expenses at anytime.

## The **Aetna HealthSave medical plans** provide excellent coverage. Let the Health Savings Account (HSA) cover the rest.

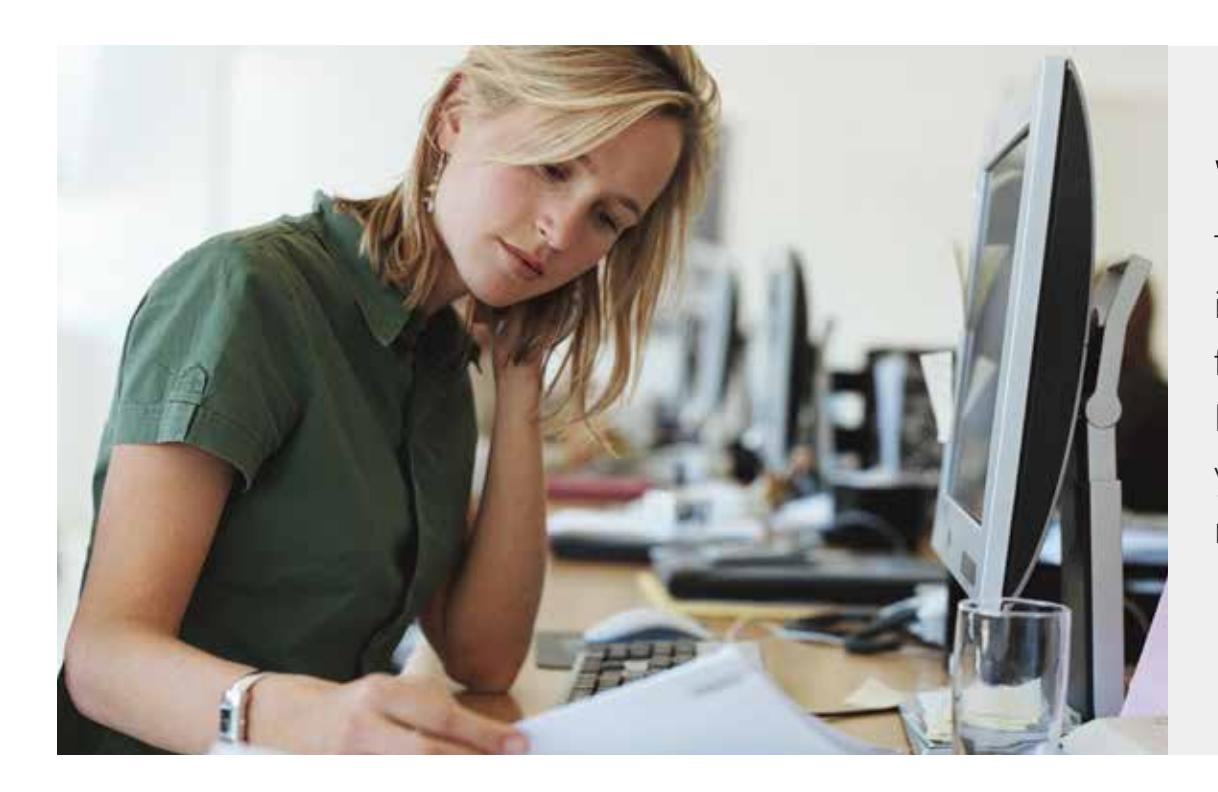

The average cost of health care in retirement is growing. Let the HSA help take care of it.

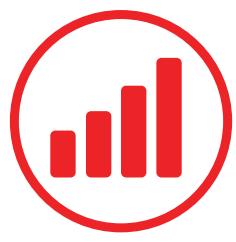

#### **Triple tax-advantaged\*.**

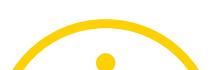

- No tax on contributions.
- No tax on interest.
- No tax when you withdraw money.

*\* Refers to federal & most state taxes.*

#### **It can cover you in retirement.**

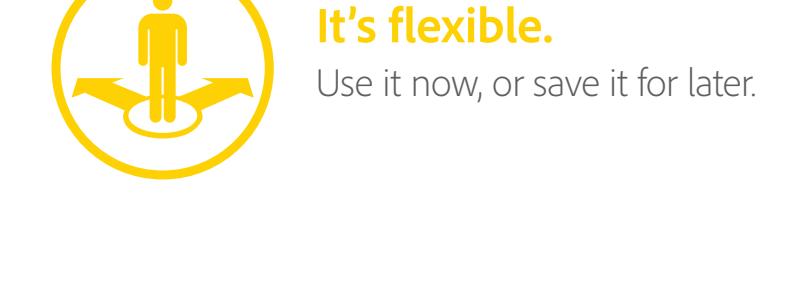

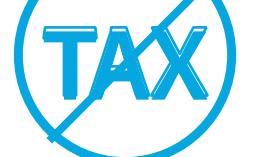

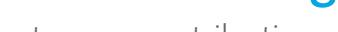

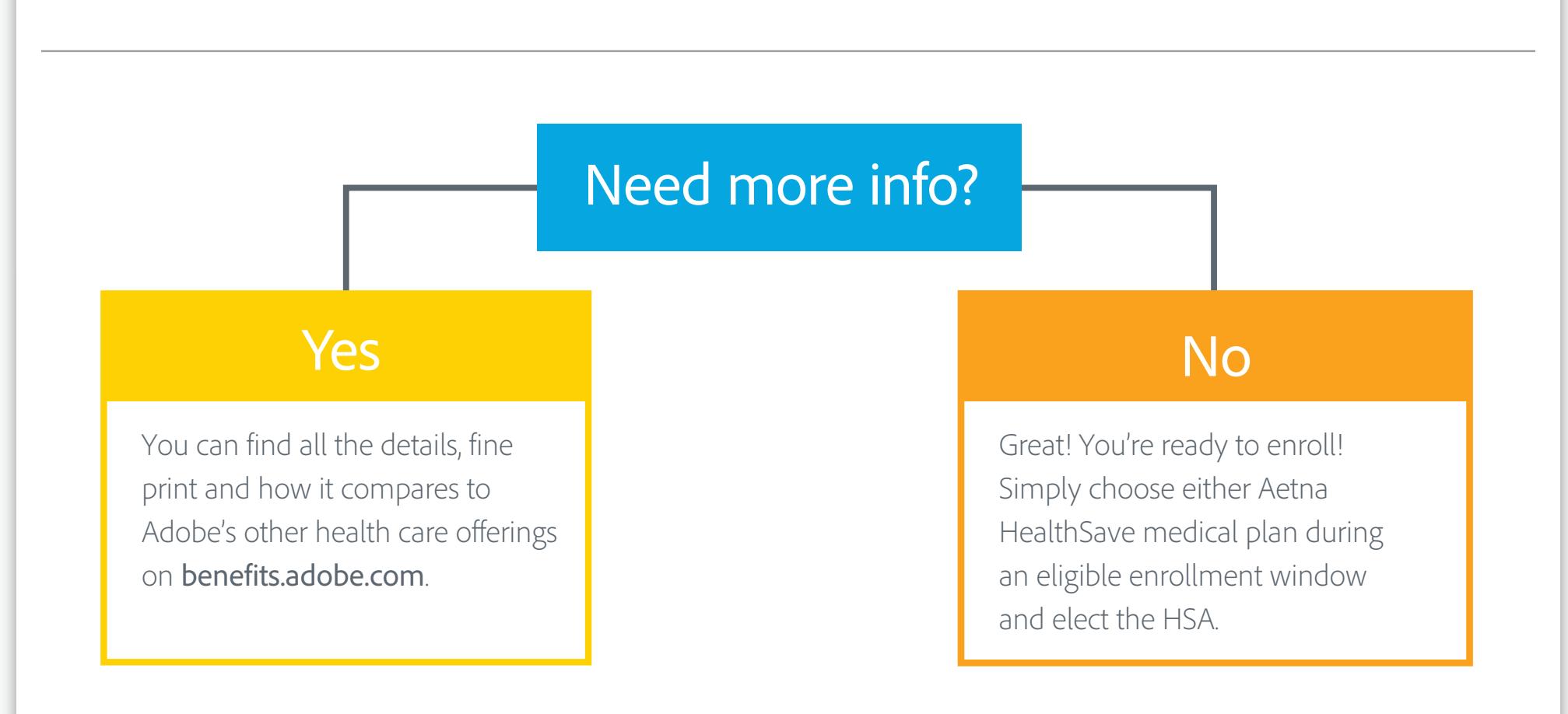

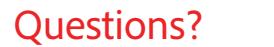

#### HealthEquity can help. Call 877-713-7680 or visit healthequity.com/ed/adobe.

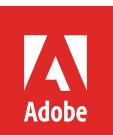

That's right. Your HSA funds roll over each year, so you can watch your account grow.

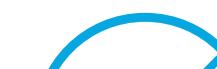

### **You get money from Adobe!**

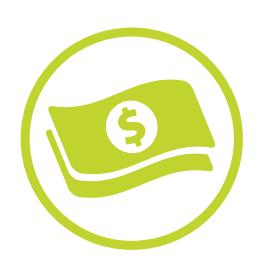

**5** Ways you win<br>with an HSA. ways you win with an HSA.

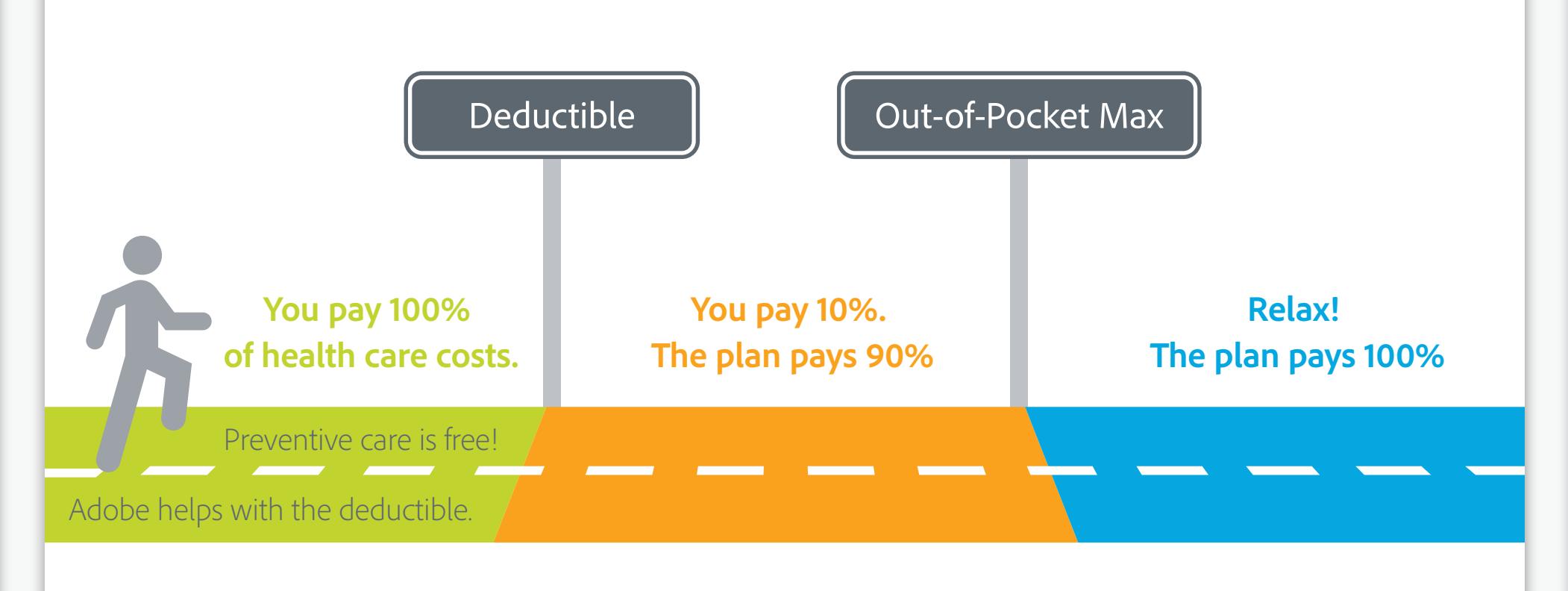

The Health Savings Account (HSA) is a savings account that lets you pay for health care with tax-free dollars. Enjoy the benefits of an HSA when you enroll in either Aetna HealthSave medical plan.

Adobe will contribute **\$850** (or **\$1,700** if you cover your family) to your account. That amount covers more than half of **your deductible** for the Aetna HealthSave plan. And, the money is yours to keep! (Adobe does not contribute to the Aetna HealthSave Basic plan)

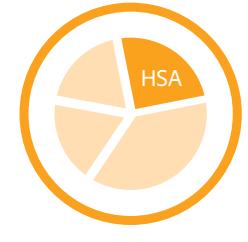

#### **No "use it or lose it!"**

## What's an HSA?